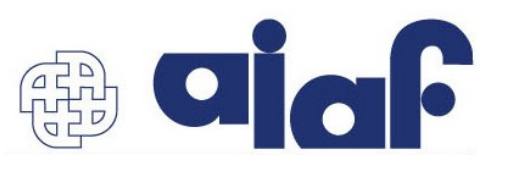

## **Agenda settimanale**

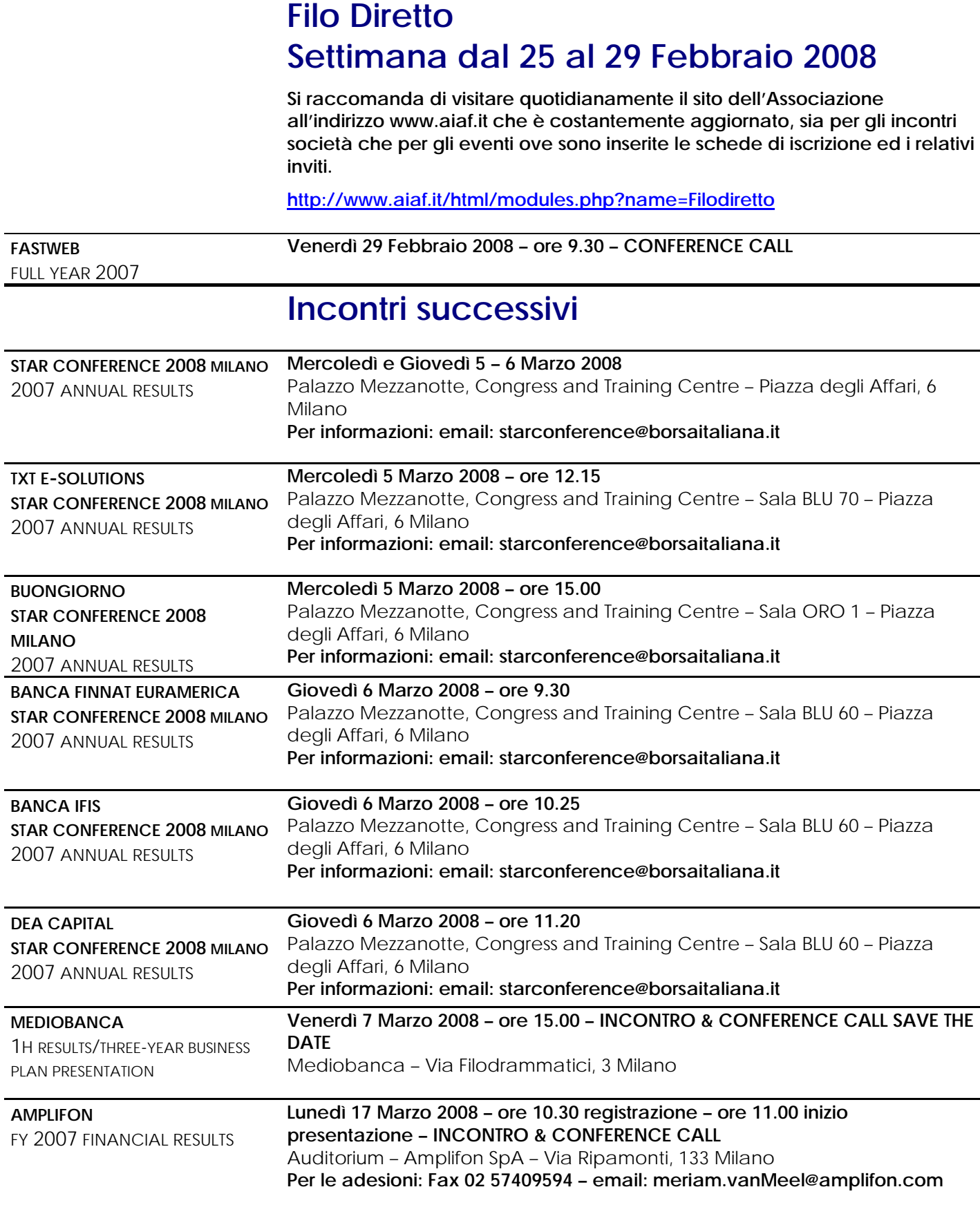

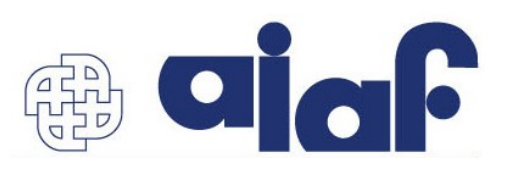

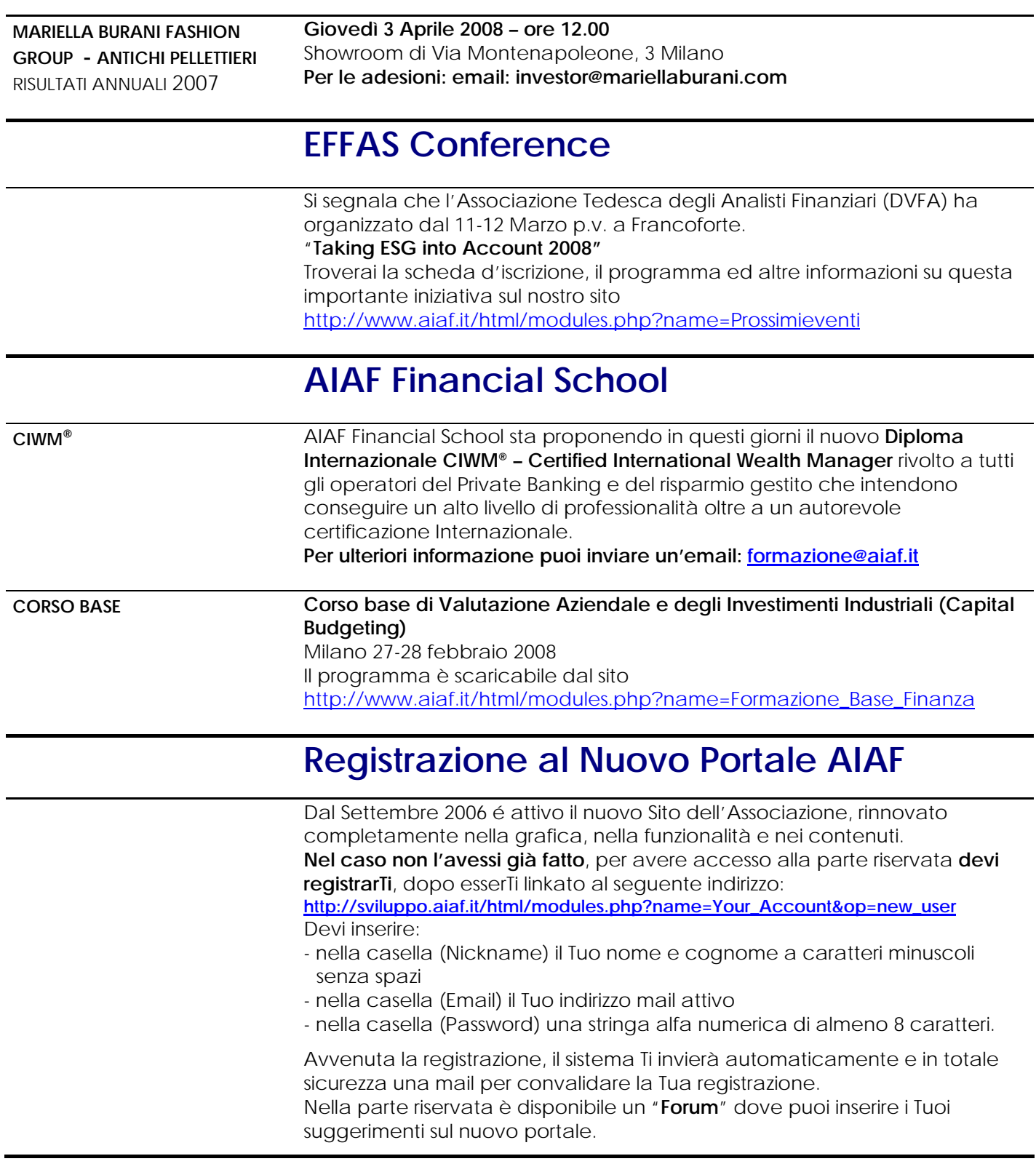